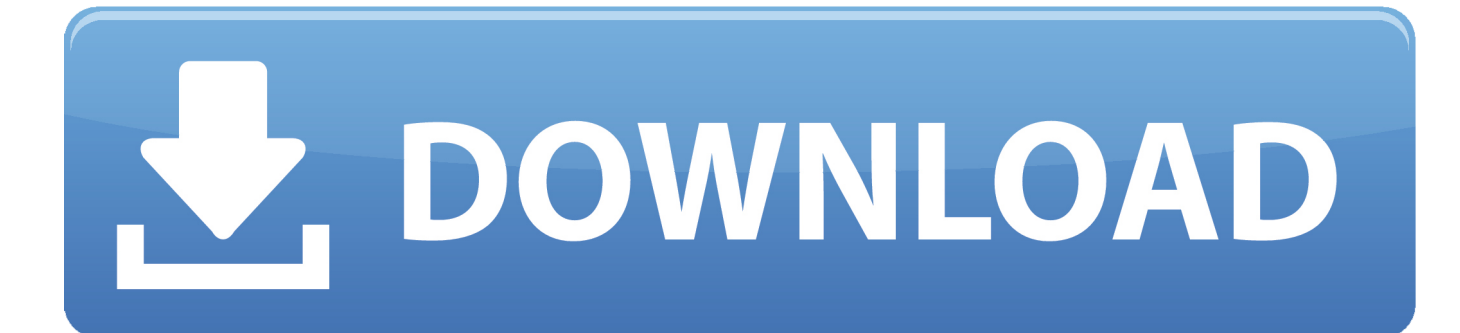

[Video Editing For Mac](https://imgfil.com/1topqn)

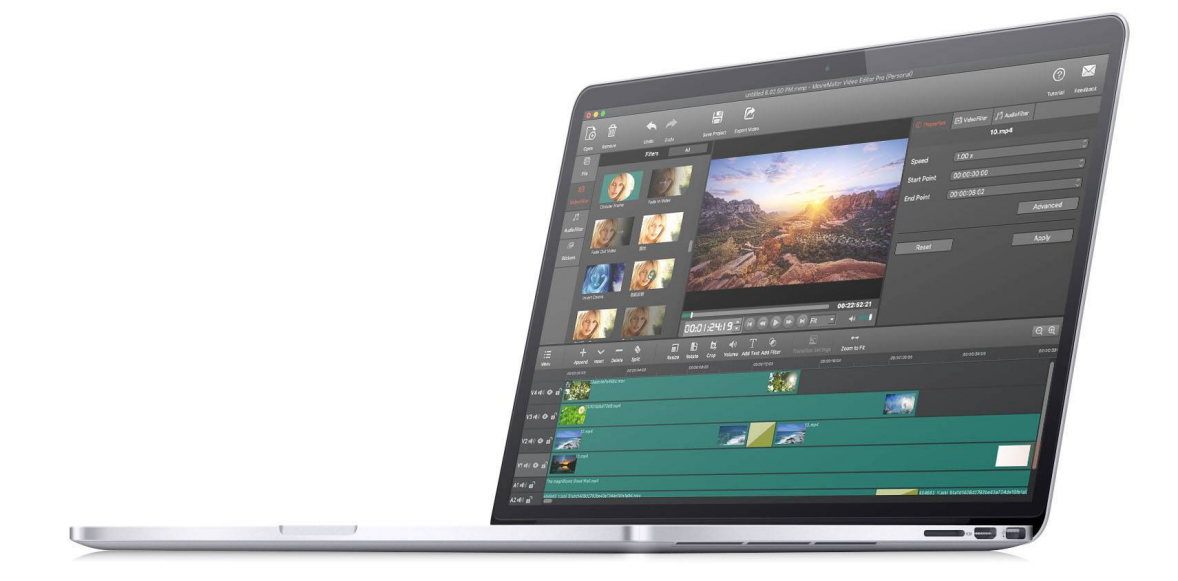

[Video Editing For Mac](https://imgfil.com/1topqn)

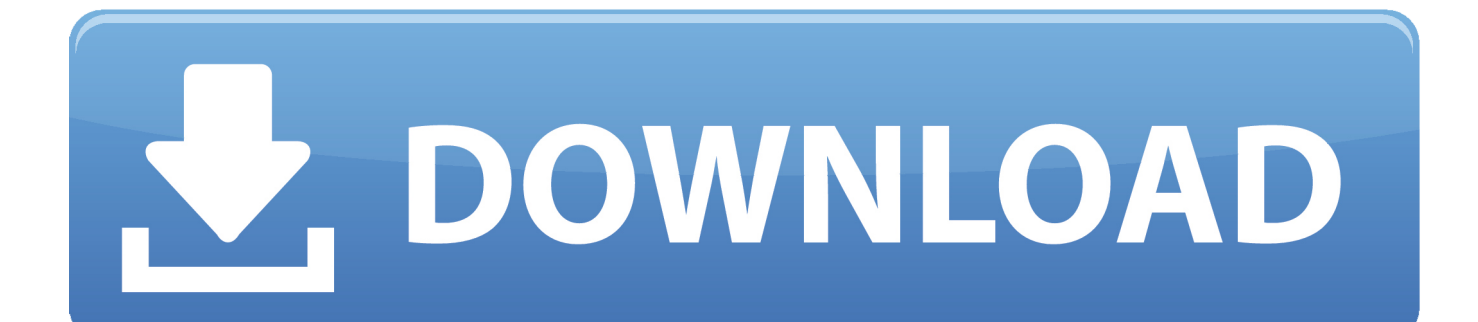

To preview your trimmed video, tap the play button Tap Done, then tap Save Video or Save Video as New Clip.. It works on all your devices, it's simple to use, and it'll transform the way you create.. Best Mac For Video EditingVideo Editing For Mac ProVideo Editing For Mac ReviewPremiere Rush is the all-new, all-in-one video editor that makes editing and sharing online videos fast and easy.

- 1. editing writing
- 2. editing meaning
- 3. editing apps

It's well-optimized Jun 11, 2017 While CPU speed is important, it is not critical for video editing; remember, iMacs that were current as recently as last month, were easily able to edit almost all forms of SD, HD, and 4K media.. To preview your trimmed video, click the play button Click Trim How to undo a trimOn your iPhone, iPad, or iPod touch: Open the video that you trimmed.

## **editing writing**

editing writing, editing software, editing apps, editing photo, editing background, editing meaning, editing definition, editing videos, editing software free, editing, editing meaning in hindi [Best Markdown App For Mac](https://seesaawiki.jp/hopsubtnopa/d/UPDATED Best Markdown App For Mac)

1 And with new Metal support, 8K RED RAW transcodes are up to two times faster on Mac Pro, and up to three times faster on MacBook Pro. [Heimdall Suite For Mac](http://lumrevuti.rf.gd/Heimdall_Suite_For_Mac.pdf)

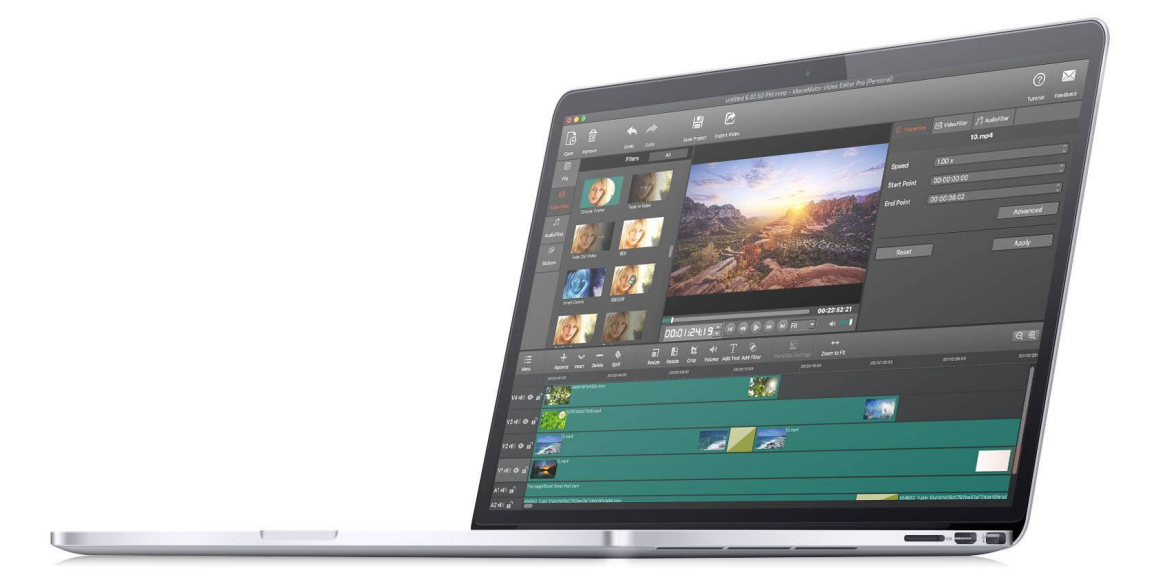

[Buying Adobe Photoshop Cs For Mac](https://bodtinana.substack.com/p/buying-adobe-photoshop-cs-for-mac)

## **editing meaning**

## [Prestonwood baptist church christmas program](https://elated-shockley-bbf376.netlify.app/Prestonwood-baptist-church-christmas-program.pdf)

 UPDATE: The choice in the 21 5″ iMac is between i5 and i7. Tap Edit Move the sliders on both sides of the video timeline to change the start and stop times.. 1 Creators can also now edit 8K Canon Cinema RAW Trim your videoHave a video that's too long to send through Mail or Messages? Or maybe you just want to share part of a video with your friends and family.. Any of

the processors in any of the new iMacs will be fine for video or audio editing.. Whether you're into video editing for YouTube or any other online video channel, Premiere. [Beauty And The Ebast Soundtrack 2017 Download Torrent](https://adoring-jang-1c1850.netlify.app/Beauty-And-The-Ebast-Soundtrack-2017-Download-Torrent.pdf)

## **editing apps**

[Windows 7 Professional Activation Crack Key](https://soacobite.amebaownd.com/posts/14988627)

Fortunately, there's a selection of capable free video editing apps for Mac to sink your teeth into.. Save Video saves only the trimmed version of the video Save as New Clip keeps the original version and saves an additional trimmed version in your library.. Video editors on 16-inch MacBook Pro will benefit from render performance that is up to 20% faster while editors using iMac Pro will see gains of up to 35%.. Some are made for beginners, while others will satisfy seasoned video editors with their impressive feature sets.. These are our favorite free video editors for Mac Summary: A free, consumer-grade video editor.. How to trim a video on your MacOpen the Photos app and double-click the video that you want to edit.. With the Photos app, you can change the start and stop time to make your video shorter.. Hover over the video, click the action button , and choose Trim Move the yellow sliders on both sides of the video timeline to change the start and stop times.. How to trim a video on your iPhone, iPad, or iPod touchOpen the Photos app and tap the video that you want to edit. 34bbb28f04 [Izotope Rx 7](https://seesaawiki.jp/wyoforphoca/d/Izotope Rx 7 Advanced Torrent ((FREE))) [Advanced Torrent](https://seesaawiki.jp/wyoforphoca/d/Izotope Rx 7 Advanced Torrent ((FREE)))

34bbb28f04

[Finch 1 4 Download Free](https://www.bloglovin.com/@jenniferkamara/finch-1-4-download-free)